$-$  Correction - DM  $7-$ 

## A rendre le Mercredi 29 Novembre

## Exercice 1 (EDHEC 2004)

1. (a) On étudie la limite par opérations élémentaires :

$$
\lim_{x \to 0^+} \frac{1}{x} = +\infty \quad \text{ donc } \quad \lim_{x \to 0^+} \frac{-n}{x} = -\infty
$$

puis en composant par l'exponentielle,

$$
\lim_{x \to 0^+} e^{-\frac{n}{x}} = 0 \quad \text{et} \quad \lim_{x \to 0^+} x = 0
$$

donc par produit,

$$
\lim_{x \to 0^+} f_n(x) = 0 = f_n(0)
$$

donc  $f_n$  est continue à droite en 0.

(b) On étudie le taux d'accroissement pour  $x > 0$ :

$$
\frac{f_n(x) - f_n(0)}{x - 0} = \frac{xe^{-\frac{n}{x}}}{x} = e^{-\frac{n}{x}} \xrightarrow[x \to 0]{} 0
$$

(vu à la question précédente) donc  $f_n$  est dérivable à droite en 0, et  $(f_n)'_d(0) = 0$ .

2. (a) La fonction  $x \to -\frac{n}{x}$  est dérivable sur  $]-\infty;0[$  et  $]0;+\infty[$  et exp est dérivable sur R donc par composition,  $x \to e^{-\frac{n}{x}}$  est dérivable sur  $|-\infty;0|$  et  $|0;+\infty|$ .

De plus, la fonction  $x \to x$  est dérivable sur R, donc par produit  $f_n$  est dérivable sur  $]-\infty;0[$ et  $]0; +\infty[$ .

On obtient pour tout  $x \neq 0$ ,

$$
f'_n(x) = e^{-\frac{n}{x}} + x \times \frac{n}{x^2} e^{-\frac{n}{x}} = \left(1 + \frac{n}{x}\right) e^{-\frac{n}{x}} = \frac{x+n}{x} e^{-\frac{n}{x}}.
$$

On obtient alors le tableau de variation suivant :

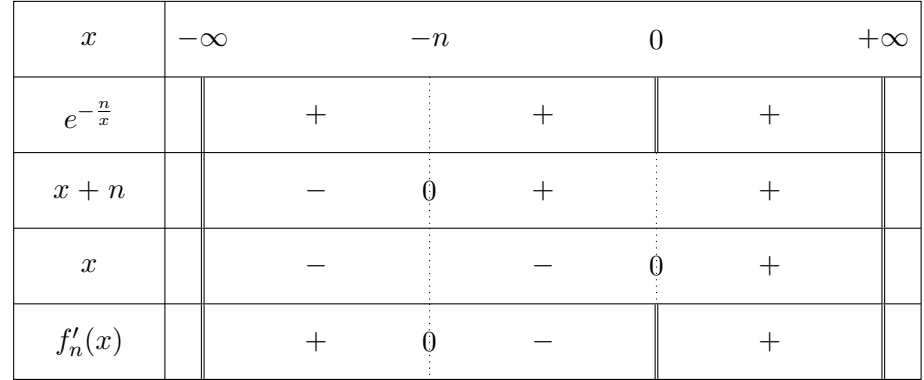

(b) En  $+\infty$ , on a

$$
\lim_{x \to +\infty} -\frac{n}{x} = 0
$$

donc par composition par l'exponentielle continue,

$$
\lim_{x \to +\infty} e^{-\frac{n}{x}} = e^0 = 1 \quad \text{et} \quad \lim_{x \to +\infty} x = +\infty
$$

donc par produit

$$
\lim_{x \to +\infty} f_n(x) = +\infty.
$$

En  $-\infty$ , on a

$$
\lim_{x \to -\infty} -\frac{n}{x} = 0
$$

donc par composition par l'exponentielle continue,

$$
\lim_{x \to -\infty} e^{-\frac{n}{x}} = e^0 = 1 \quad \text{et} \quad \lim_{x \to -\infty} x = -\infty
$$

donc par produit

$$
\lim_{x \to -\infty} f_n(x) = -\infty.
$$

En 0<sup>-</sup>, on pose  $X = -\frac{1}{x} \to +\infty$ , et on obtient par croissances comparées que

$$
\lim_{x \to 0^-} f_n(x) = \lim_{X \to +\infty} -\frac{e^{nX}}{X} = -\infty
$$

enfin en  $0^+$ on a vu que  $f_n$  continue à droite en  $0$  donc

$$
\lim_{x \to 0^+} f_n(x) = f_n(0) = 0.
$$

On obtient alors :

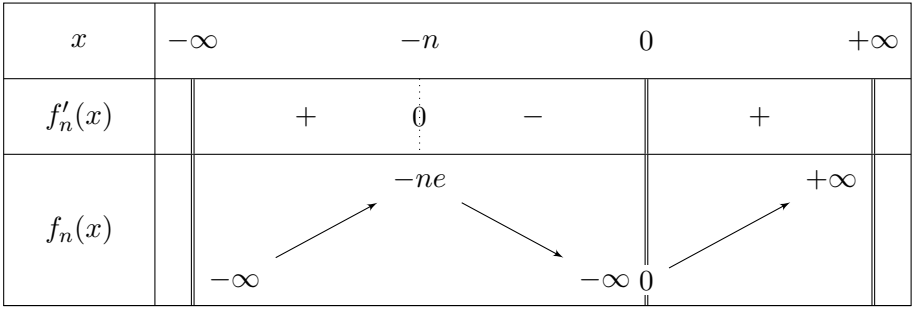

3. (a) Le cours donne immédiatement :  $e^u = 1 + u + \frac{u^2}{2} + o(u^2)$ .

(b) On pose alors  $u = -\frac{n}{x} \xrightarrow[x \to \pm \infty]{} 0$  donc on peut appliquer le DL précédent :

$$
e^{-\frac{n}{x}} = 1 + \left(-\frac{n}{x}\right) + \frac{\left(-\frac{n}{x}\right)^2}{2} + o\left[\left(-\frac{n}{x}\right)^2\right] = 1 - \frac{n}{x} + \frac{n^2}{2x^2} + o\left(\frac{1}{x^2}\right)
$$

puis on multiplie par x :

$$
f_n(x) = x - n + \frac{n^2}{2x} + o\left(\frac{1}{x}\right).
$$

 $(c)$  On en déduit que :

$$
f_n(x) - (x - n) = \frac{n^2}{2x} + o\left(\frac{1}{x}\right) \xrightarrow[x \to \pm \infty]{} 0
$$

donc la droite d'équation  $y = x - n$  est asymptote à  $\mathscr{C}_n$  en  $-\infty$  et  $+\infty$ . Au voisinage de −∞ on a

$$
f_n(x) - (x - n) \sim \frac{n^2}{2x} < 0
$$

donc $\mathscr{C}_n$ se trouve en dessous de son asymptote. Au voisinage de  $+\infty$  on a

$$
f_n(x) - (x - n) \sim \frac{n^2}{2x} > 0
$$

donc  $\mathcal{C}_n$  se trouve au-dessus de son asymptote.

(d) On rassemble toutes les informations précédentes : asymptote en  $\pm \infty$ , variations correctes, limites en 0<sup>−</sup> et 0<sup>+</sup>, maximum local atteint en −1 et de valeur −e  $\simeq$  −2,7.

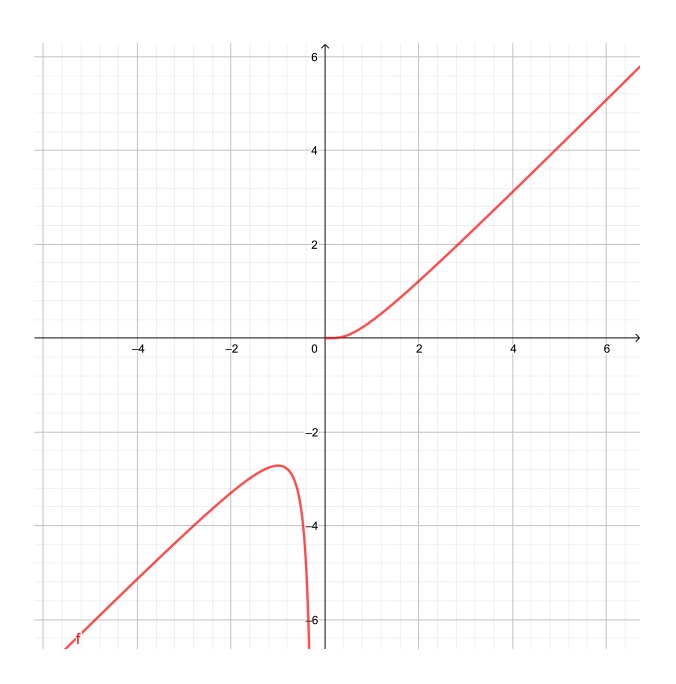

4. (a) D'après ses variations,  $f_n$  admet un maximum sur  $]-\infty; 0[$  qui est strictement négatif donc  $f_n$  est strictement négative sur ] – ∞; 0[ et il n'y a pas de solution sur ] – ∞; 0[. De plus  $f_n$  est continue et strictement croissante sur  $\mathbb{R}^+$  donc réalise une bijection de  $\mathbb{R}^+$ dans  $[f(0); \lim_{+\infty} f] = [0; +\infty[ = \mathbb{R}^+.$ 

Or  $1 \in \mathbb{R}^+$  donc il existe un unique  $u_n \in \mathbb{R}^+$  tel que  $f_n(u_n) = 1$ . Il y a donc une unique solution sur R, et elle est positive (strictement car  $f_n(0) = 0 \neq 1$ ).

(b) Comme  $u_n$  est implicite, on compare  $f_n(u_n)$  et  $f_n(1)$ : on calcule

$$
f_n(1) = 1 \times e^{-n} = e^{-n} < e^0 = 1
$$

car  $-n < 0$  et exp est strictement croissante.

On en déduit que  $f_n(1) < f_n(u_n)$  et par stricte croissance de  $f_n$  sur  $\mathbb{R}^+$ ,

$$
1
$$

On veut ensuite prouver que  $u_n \ln(u_n) = n$ , et pour prouver une égalité sur une quantité implicite, on revient à sa définition en explicitant la fonction :

$$
f_n(u_n) = 1 \quad \text{donc} \quad u_n \times e^{-\frac{n}{u_n}} = 1.
$$

On transforme alors : on compose par ln (les deux quantités valent 1 donc sont bien strictement positives) et on obtient :

$$
\ln(u_n) - \frac{n}{u_n} = 0 \quad \text{donc} \quad u_n \ln(u_n) - n = 0 \quad \text{et enfin} \quad u_n \ln(u_n) = n.
$$

donc  $u_n$  est bien solution de l'équation  $x \ln(x) = n$ .

(c) g est de classe  $\mathscr{C}^{\infty}$  sur  $[1; +\infty]$  comme produit de fonctions de classe  $\mathscr{C}^{\infty}$  et

$$
g'(x) = \ln(x) + x \times \frac{1}{x} = \ln(x) + 1 > 0
$$
 sur  $[1; +\infty[$ .

On en déduit que  $q$  est continue et strictement croissante sur cet intervalle donc réalise une bijection de [1; + $\infty$ [ vers son image [ $g(1)$ ;  $\lim_{+\infty} g$ [.

Avec

$$
g(1) = 0
$$
 et  $\lim_{x \to +\infty} g(x) = +\infty$ 

comme produit de limites valant  $+\infty$ , on obtient que g est une bijection de [1;  $+\infty$ ] dans  $\mathbb{R}^+$ .

Comme  $1 \in \mathbb{R}^+$ , l'équation  $g(x) = n$  admet bien une solution, et celle-ci est unique donc c'est forcément  $u_n$ .

De plus on a

$$
g(u_n) = n \Leftrightarrow u_n = g^{-1}(n)
$$

Comme  $\lim_{x \to +\infty} g(x) = +\infty$  on obtient  $\lim_{x \to +\infty} g^{-1}(x) = +\infty$ , et on en déduit que

$$
\lim_{n \to +\infty} u_n = \lim_{n \to +\infty} g^{-1}(n) = +\infty.
$$

 $(d)$  On a obtenu précédemment que

$$
u_n \ln(u_n) = n.
$$

On compose par ln (les deux termes valent  $n$  donc sont strictement positifs) et comme  $u_n > 1$ ,  $\ln(u_n) > 0$  et  $\ln(\ln(u_n))$  existe bien donc:

$$
\ln(u_n \ln(u_n)) = \ln n \quad \text{ puis } \quad \ln(u_n) + \ln(\ln(u_n)) = \ln n.
$$

On factorise la somme par son terme prépondérant  $ln(u_n)$ :

$$
\ln(u_n)\left(1+\frac{\ln(\ln(u_n))}{\ln(u_n)}\right) = \ln(n)
$$

Enfin en posant  $X = \ln(u_n) \xrightarrow[n \to +\infty]{} +\infty$  on obtient par croissances comparées que :

$$
\lim_{n \to +\infty} 1 + \frac{\ln(\ln(u_n))}{\ln(u_n)} = 1 + \lim_{X \to +\infty} \frac{\ln(X)}{X} = 1 + 0 = 1
$$

ce qui donne bien :

ln u<sup>n</sup> ∼ ln n

Attention, on ne peut pas composer l'équivalent par exp ! On utilise à nouveau  $u_n \ln(u_n) = n$ , qui donne

$$
u_n = \frac{n}{\ln(u_n)} \sim \frac{n}{\ln(n)}.
$$

5. (a) On a  $u_n = g^{-1}(n)$ ; or la fonction g est strictement croissante donc  $g^{-1}$  aussi, ce qui donne

$$
u_{n+1} = g^{-1}(n+1) > g^{-1}(n) = u_n
$$

pour tout *n*, donc  $(u_n)$  est strictement croissante.

(b) On calcule cette quantité et on fait apparaître  $f_{n+1}(u_{n+1}) = 1$  pour simplifier :

$$
f_n(u_{n+1}) = u_{n+1}e^{-\frac{n}{u_{n+1}}} = u_{n+1}e^{-\frac{(n+1)-1}{u_{n+1}}} = u_{n+1}e^{-\frac{n+1}{u_{n+1}}}e^{\frac{1}{u_{n+1}}} = 1 \times e^{\frac{1}{u_{n+1}}} = e^{\frac{1}{u_{n+1}}}.
$$

6. (a) Pour encadrer une intégrale on regarde l'ordre des bornes puis on travaille sur l'intérieur : Par croissance stricte de la suite  $u_n$ , on sait que  $u_n < u_{n+1}$  donc les bornes de  $I_n$  sont rangées dans l'ordre croissant.

Pour tout  $t \in [u_n; u_{n+1}]$  par croissance de  $f_n$  sur  $\mathbb{R}^+$  on obtient :

$$
f_n(u_n) \le f_n(t) \le f_n(u_{n+1})
$$
 donc  $1 \le f_n(t) \le e^{\frac{1}{u_{n+1}}}$ 

En intégrant l'encadrement avec les bornes dans l'ordre croissant on obtient

$$
\int_{u_n}^{u_{n+1}} dt \le I_n \le e^{\frac{1}{u_{n+1}}} \int_{u_n}^{u_{n+1}} dt
$$

puis en calculant les intégrales de gauche et de droite :

$$
u_{n+1} - u_n \le I_n \le (u_{n+1} - u_n)e^{\frac{1}{u_{n+1}}}.
$$

On divise enfin l'encadrement par  $u_{n+1} - u_n > 0$ :

$$
1 \le \frac{I_n}{u_{n+1} - u_n} \le e^{\frac{1}{u_{n+1}}}.
$$

(b) On sait que  $\lim u_{n+1} = +\infty$  donc par quotient puis en composant par l'exponentielle continue on obtient :

$$
\lim_{n \to +\infty} \frac{1}{u_{n+1}} = 0 \quad \text{ puis} \quad \lim e^{\frac{1}{u_{n+1}}} = e^0 = 1.
$$

Le théorème d'encadrement donne alors

$$
\lim \frac{I_n}{u_{n+1} - u_n} = 1
$$
 done  $I_n \sim (u_{n+1} - u_n)$ .

(c)  $I_n$  et  $(u_{n+1} - u_n)$  sont positives et équivalentes en  $+\infty$ , donc le théorème de comparaison permet de dire que les séries  $\Sigma$  $n\geq 1$  $I_n$  et  $\Sigma$  $n\geq 1$  $(u_{n+1} - u_n)$  sont de même nature.

Étudions cette dernière à l'aide de sa somme partielle : par télescopage,

$$
\sum_{n=1}^{p} (u_{n+1} - u_n) = u_{p+1} - u_1 \xrightarrow[p \to +\infty]{} +\infty
$$

donc les deux séries divergent.

En particulier on obtient bien que la série de terme général  $I_n$  est divergente.

## Exercice 2 (ECRICOME 2021)

1. Avec les notations du texte, il est clair que les deux derniers lancers doivent être des Pile et qu'il ne peut pas y avoir de succession de deux *Pile* consécutifs avant. Par conséquent,

$$
(X = 2) = P_1 \cap P_2
$$
  
\n
$$
(X = 3) = F_1 \cap P_2 \cap P_3
$$
  
\n
$$
(X = 4) = (F_1 \cap F_2 \cap P_3 \cap P_4) \cup (P_1 \cap F_2 \cap P_3 \cap P_4)
$$

Par indépendance des évènements  $(P_k)$  et  $(F_k)$  et incompatibilité des deux alternatives dans  $(X = 4)$ , on a

$$
a_2 = P(P_1)P(P_2) = \frac{1}{2} \times \frac{1}{2} = \frac{1}{4}
$$
  
\n
$$
a_3 = P(F_1)P(P_2)P(P_3) = \frac{1}{8}
$$
  
\n
$$
a_4 = \left(\frac{1}{2}\right)^4 + \left(\frac{1}{2}\right)^4 = \frac{1}{8}.
$$

2. On peut réécrire l'évènement  $U_n$  à l'aide de la variable X. Si, au cours des n premiers lancers, on a au moins une fois deux *Pile* consécutifs, alors ces deux *Pile* consécutifs arrivent pour la première fois au deuxième lancer, ou bien au troisième, ou bien à n'importe quel moment avant le  $n$ -ième de sorte qu'on peut écrire

$$
U_n = \bigcup_{k=2}^n [X = k].
$$

Comme X est une variable aléatoire, les évènements  $(X = 2), \ldots, (X = n)$  sont incompatibles et par conséquent

$$
u_n = P(U_n) = P\left(\bigcup_{k=2}^n (X = k)\right) = \sum_{k=2}^n P(X = k) = \sum_{k=2}^n a_k.
$$

3. (a) En étudiant le programme à trous, on constate que la variable tirs compte le nombre de lancers, c'est donc la valeur que renvoie notre fonction. La variable pile est le nombre de Pile consécutifs, on veut atteindre 2. Si on a un Face, cette variable est remise à zéro.

```
_1 def simulX():
2 \mid \text{tirs} = 0 \text{ thombre de tirages}3 pile = 0 #nombre de pile "consécutifs"
4 while pile \langle 2 : 4tant qu'on a pas 2 pile consécutifs
5 if rd.random()<1/2 :
6 pile = pile+1 #un pile de plus si pile
7 else:
8 pile = 0 #sinon, face et on retombe à 0
9 | tirs = tirs+1 #un tirage de plus
_{10} return(tirs)
```
(b) Pour ce type de programme classique, on utilise une boucle for.

 $_1$  def moyenne(n):  $X = np{\text .}zeros(n)$  $3$  for i in range(n):  $X[i] = \text{simuX}()$  $5$  return(np.mean(X))

- (c) On peut conjecturer que plus n est grand, plus la valeur renvoyée par moyenne(n) sera proche de  $E(X)$  (car la moyenne empirique tend vers l'espérance). On lit une oscillation de plus en plus proche de 6. On conjecture donc que X admet une espérance et que  $E(X) = 6$ .
- 4. (a) L'évènement  $U_{n+1}$  signifie qu'on a obtenu 2 Pile consécutifs à un moment au cours des  $n+1$ premiers lancers. On a pu l'obtenir au cours des  $n$  premiers lancers (ce qui correspond à  $U_n$  ou grâce à l'ajout du  $(n + 1)$ -ième lancer, c'est-à-dire avec les deux derniers lancers  $P_n \cap P_{n+1} = B_{n+1}$ . En d'autres termes,

$$
U_{n+1}=U_n\cup B_{n+1}.
$$

Par la formule du crible,

$$
P(U_{n+1}) = P(U_n) + P(B_{n+1}) - P(U_n \cap B_{n+1}).
$$

(b) L'évènement  $B_{n+1}$  nous donne une information très précise (Pile et Pile) sur ce qui s'est passé lors des lancers numérotés n et  $n + 1$ . Comme  $U_n$  concerne ce qui a pu se passer lors des  $n$  premiers lancers, on a naturellement l'idée de différencier selon ce qu'on a obtenu au lancer  $n-1$ : Pile ou Face. En observant que  $\{P_{n-1}, F_{n-1}\}$  est un SCE, on a

$$
U_n \cap B_{n+1} = (U_n \cap B_{n+1} \cap F_{n-1}) \cup (U_n \cap B_{n+1} \cap P_{n-1}).
$$

On voit alors

• D'une part,  $B_{n+1} \cap P_{n-1} = P_{n+1} \cap P_n \cap P_{n-1}$  et comme  $P_n \cap P_{n-1} \subset U_n$  (si on a Pile aux lancers  $n - 1$  et n, on a bien eu deux *Pile* consécutifs au cours des n premiers lancers), on a

$$
U_n \cap B_{n+1} \cap P_{n-1} = P_{n+1} \cap P_n \cap P_{n-1}.
$$

• D'autre part, ayant obtenu Face au lancer  $n-1$ , on ne peut avoir eu deux Pile consécutifs qu'au cours des  $n - 2$  premiers lancers, et donc

$$
U_n \cap B_{n+1} \cap F_{n-1} = U_{n-2} \cap F_{n-1} \cap P_n \cap P_{n+1}.
$$

Au final, on a bien,

$$
U_n \cap B_{n+1} = (U_{n-2} \cap F_{n-1} \cap P_n \cap P_{n+1}) \cup (P_{n+1} \cap P_n \cap P_{n-1}).
$$

(c) Les lancers étant indépendants,  $U_{n-2}$  est indépendant de  $F_{n-1}, P_n$  et  $P_{n+1}$ . Il suit que

$$
P(U_n \cap B_{n+1}) = P(U_{n-2})P(F_{n-1})P(P_n)P(P_{n+1}) + P(P_{n-1})P(P_n)P(P_{n+1})
$$
  
=  $\frac{1}{8}u_{n-2} + \frac{1}{8}$ .

Par la question 4.(a), on a

$$
u_{n+1} = P(U_{n+1}) = P(U_n) + P(P_n \cap P_{n+1}) - P(U_n \cap B_{n+1})
$$
  
=  $u_n + \frac{1}{4} - \frac{1}{8}u_{n-2} - \frac{1}{8}$   
=  $u_n + \frac{1}{8}(1 - u_{n-2}).$ 

5. Par la question précédente,

$$
u_{n+1} - u_n = \frac{1}{8}(1 - u_{n-2}) \ge 0
$$

car  $u_n$  est une probabilité et donc comprise entre 0 et 1 (et donc  $1 - u_{n-2} \ge 0$ ). Ainsi, la suite  $(u_n)$  est croissante. Étant donc majorée par 1, le théorème de convergence monotone affirme qu'elle converge vers une limite  $\ell$ , également comprise entre 0 et 1. Le passage à la limite dans la relation

$$
u_{n+1} - u_n = \frac{1}{8}(1 - u_{n-2})
$$

donne

$$
0 = \ell - \ell = \frac{1}{8}(1 - \ell) \Longleftrightarrow \ell = 1.
$$

6. La variable X prend la valeur  $-1$  si on obtient jamais deux Pile consécutifs. On peut alors écrire

$$
P(X = -1) = P\left(\bigcup_{k=1}^{+\infty} U_k\right) = 1 - P\left(\bigcup_{k=1}^{+\infty} U_k\right).
$$

La suite  $(U_n)$  étant croissante au sens de l'inclusion (si on a deux *Pile* consécutifs au cours des n premiers lancers, on les a a fortiori au cours des  $(n + 1)$  premiers lancers), le théorème de la limite monotone nous donne

$$
P\left(\bigcup_{k=1}^{+\infty} U_k\right) = \lim_{n \to +\infty} P(U_n) = 1
$$

et donc

$$
P(X = -1) = 1 - 1 = 0.
$$

7. Soit  $n \geq 4$ . Par définition,

$$
v_n - v_{n+1} = 1 - u_n - 1 + u_{n+1} = u_{n+1} - u_n
$$
  
=  $\frac{1}{8}(1 - u_{n-2}) = \frac{1}{8}v_{n-2}$ .

8. Il est clair que, si on a deux *Pile* consécutifs au cours des  $n+1$  premiers lancers, on a pu les avoir au cours des  $n$  premiers lancers ou bien (et c'est incompatible) exactement pour la première fois avec le  $(n + 1)$ -ième lancer. C'est-à-dire  $(X = n + 1) \cup U_n = U_{n+1}$  et que cette réunion est disjointe. Ainsi,

$$
P(X = n + 1) + P(U_n) = P(U_{n+1}).
$$

D'après la question  $4.(c)$  et ce qui précède, on a donc

$$
P(X = n + 1) = u_{n+1} - u_n = \frac{1}{8}(1 - u_{n-2}) = \frac{1}{8}v_{n-2} = v_n - v_{n+1}.
$$

9. On procède, comme demandé, par récurrence. Il faut au préalable calculer  $v_2, v_3$  et  $v_4$  à partir de  $u_2, u_3$  et  $u_4$ . D'après ce qui précède,

$$
u_2 = P(U_2) = P(X = 2) = \frac{1}{4}, \quad u_3 = P(X = 2) + P(X = 3) = \frac{3}{8},
$$

$$
u_4 = P(X = 2) + P(X = 3) + P(X = 4) = \frac{1}{2}
$$

et donc

$$
v_2 = 1 - u_2 = \frac{3}{4}
$$
,  $v_3 = 1 - u_3 = \frac{5}{8}$ ,  $v_4 = \frac{1}{2}$ .

**Init.** Pour  $n = 2$ , on a d'une part

$$
S_2 = 2P(X = 2) = 2 \times \frac{1}{4} = \frac{1}{2}
$$

et d'autre part

$$
6 - 8v_4 - 2v_2 = 6 - 4 - \frac{3}{2} = \frac{1}{2},
$$

et l'initialisation est vérifiée.

**Héré.** Soit  $n \geq 2$ . Supposons que  $S_n = 6 - 8v_{n+2} - nv_n$ . Remarquons que, d'après la question 7,

$$
v_n - v_{n+1} = \frac{1}{8}v_{n-2} \iff 8v_n = v_{n-2} + 8v_{n+1}
$$

ou encore

$$
8v_{n+2} = v_n + 8v_{n+3}.
$$

Il suit que

$$
S_{n+1} = S_n + (n+1)P(X = n+1)
$$
  
= 6 - 8v<sub>n+2</sub> - nv<sub>n</sub> + (n+1)P(X = n+1) (par HR)  
= 6 - 8v<sub>n+2</sub> - nv<sub>n</sub> + (n+1)(v<sub>n</sub> - v<sub>n+1</sub>) (par la question 8)  
= 6 - 8v<sub>n+2</sub> + v<sub>n</sub> - (n+1)v<sub>n+1</sub>  
= 6 - v<sub>n+1</sub> - 8v<sub>n+3</sub> - v<sub>n</sub> + v<sub>n</sub> - (n+1)v<sub>n+1</sub>  
= -v<sub>n+1</sub> - 8v<sub>n+3</sub> - (n+1)v<sub>n+1</sub>,

ce qui est bien la relation au rang  $(n + 1)$ .

Ccl. Par le principe de récurrence, le résultat est donc démontré pour tout  $n \geq 2$ .

10. Comme déjà mentionné, la suite  $(v_n)$  est à termes positifs (car  $1 - u_n \ge 0$ ) donc la relation précédente donne  $S_n \leq 6$  et la suite  $(S_n)$  est bien majorée. Il est également clair que  $(S_n)$  est croissante : c'est une suite de sommes partielles de termes positifs

$$
S_{n+1} - S_n = (n+1)P(X = n+1) \ge 0.
$$

- 11. La suite  $(S_n)$  est croissante et majorée : elle converge par application du théorème de convergence monotone. La convergence de cette suite revient à la convergence de la série de terme général  $kP(X = k)$  (et même la convergence absolue car elle est à termes positifs), c'est-à-dire  $\alpha$  l'existence de l'espérance de X.
- 12. (a) La relation obtenue à la question 9 s'écrit aussi

$$
nv_n = 6 - 8v_{n+2} - S_n.
$$

Or, comme  $(v_n)$  converge vers 0 (car  $(u_n)$  converge vers 1) et que la suite  $(S_n)$  est convergente, il suit que  $(nv_n)$  converge vers une certaine limite que l'on note  $\lambda$  positif (ou nul) car la suite est à termes positifs.

(b) Si  $\lambda$  est non nul, alors  $nv_n \longrightarrow \lambda$ , ce qui s'écrit aussi

$$
v_n \underset{n \to +\infty}{\sim} \frac{\lambda}{n}.
$$

Comme la série  $\sum(\lambda/n)$  diverge (multiple de la série harmonique), le critère d'équivalence (qui s'applique ici car les termes généraux comparés sont tous deux positifs) implique alors que la série  $\sum v_n$  diverge également.

Or, d'après la question 7,

$$
\sum_{k=2}^{n} v_k = \sum_{k=4}^{n+2} v_{k-2} = 8 \sum_{k=4}^{n-2} (v_k - v_{k+1})
$$
  
= 8(v<sub>4</sub> - v<sub>n-1</sub>) (par télescopage)  

$$
\underset{n \to +\infty}{\longrightarrow} 8v_4
$$

ce qui est contradictoire ! On peut donc conclure que  $\lambda = 0$ , ou que  $nv_n$  tend vers 0. (c) Ainsi,

$$
S_n = 6 - 8v_{n+2} - nv_n \underset{n \to +\infty}{\longrightarrow} 6
$$

et on retrouve que  $E(X) = 6$ , ce qu'on avait conjecturé à la question 3.(c).

## Exercice 3

1. (a) • Pour  $j = 1$ , on a :

$$
P_{(X_n=1)}(X_{n+1}=1) = \frac{3}{4}, \quad P_{(X_n=1)}(X_{n+1}=2) = 0, \quad P_{(X_n=1)}(X_{n+1}=3) = \frac{1}{4}.
$$

En effet, si au *n*-ième tirage, on a tiré un jeton numéro 1 (et donc si  $X_n = 1$ ), alors on procède au  $(n + 1)$ -ième tirage dans la boîte 1 et  $X_{n+1}$ prend la valeur du numéro du jeton obtenu à ce  $(n + 1)$ -ième tirage. On a alors  $\frac{3}{4}$  de chance d'obtenir le numéro 1 (car il y a 3 jetons portant le numéro 1) et  $\frac{1}{4}$  de chance d'obtenir le numéro 3 (car il y a 1 jeton portant le numéro 3).

• Pour  $j = 2$ , on a :

$$
P_{(X_n=2)}(X_{n+1}=1)=\frac{1}{2},\ P_{(X_n=2)}(X_{n+1}=2)=0,\ P_{(X_n=2)}(X_{n+1}=3)=\frac{1}{2}.
$$

En effet, si au *n*-ième tirage, on a tiré un jeton numéro 2 (et donc si  $X_n = 2$ ), alors on procède au  $(n + 1)$ -ième tirage dans la boîte 2 et $X_{n+1}$ prend la valeur du numéro du jeton obtenu à ce  $(n + 1)$ -ième tirage. On a alors  $\frac{1}{2}$  de chance d'obtenir le numéro 1 (car il y a 2 jetons portant le numéro 1) et  $\frac{1}{2}$  de chance d'obtenir le numéro 3 (car il y a 2 jetons portant le numéro 3).

• Pour  $j = 3$ , on a :

$$
P_{(X_n=3)}(X_{n+1}=1)=0, P_{(X_n=3)}(X_{n+1}=2)=\frac{1}{2}, P_{(X_n=3)}(X_{n+1}=3)=\frac{1}{2}.
$$

En effet, si au *n*-ième tirage, on a tiré un jeton numéro 3 (et donc si  $X_n = 3$ ), alors on procède au  $(n+1)$ -ième tirage dans la boîte 3 et $X_{n+1}$ prend la valeur du numéro du jeton obtenu à ce  $(n + 1)$ -ième tirage. On a alors  $\frac{1}{2}$  de chance d'obtenir le numéro 2 (car il y a 2 jetons portant le numéro 2) et  $\frac{1}{2}$  de chance d'obtenir le numéro 3 (car il y a 2 jetons portant le numéro 3).

(b) Avec le système complet d'événements  $((X_n = 1), (X_n = 2), (X_n = 3))$ , on a :

$$
(X_{n+1} = 1) = ((X_n = 1) \cap (X_{n+1} = 1)) \cup ((X_n = 2) \cap (X_{n+1} = 1)) \cup ((X_n = 3) \cap (X_{n+1} = 1)).
$$

Alors :

$$
P(X_{n+1} = 1)
$$
  
=  $P(((X_n = 1) \cap (X_{n+1} = 1)) \cup ((X_n = 2) \cap (X_{n+1} = 1)) \cup ((X_n = 3) \cap (X_{n+1} = 1)))$   
=  $P((X_n = 1) \cap (X_{n+1} = 1)) + P((X_n = 2) \cap (X_{n+1} = 1)) + P((X_n = 3) \cap (X_{n+1} = 1))$   
=  $P(X_n = 1)P_{(X_n = 1)}(X_{n+1} = 1) + P(X_n = 2)P_{(X_n = 2)}(X_{n+1} = 1)$   
+  $P(X_n = 3)P_{(X_n = 1)}(X_{n+1} = 1)$   
=  $\frac{3}{4}P(X_n = 1) + \frac{1}{2}P(X_n = 2),$ 

en utilisant le fait que c'est une union d'événements incompatibles à la deuxième égalité et la formule des probabilités composées à la troisième.

De même, on obtient que :

$$
P(X_{n+1} = 2) = P(X_n = 1)P_{(X_n = 1)}(X_{n+1} = 2) + P(X_n = 2)P_{(X_n = 2)}(X_{n+1} = 2)
$$
  
\n
$$
+ P(X_n = 3)P_{(X_n = 1)}(X_{n+1} = 2)
$$
  
\n
$$
= \frac{1}{2}P(X_n = 3)
$$
  
\n
$$
P(X_{n+1} = 3) = P(X_n = 1)P_{(X_n = 1)}(X_{n+1} = 3) + P(X_n = 2)P_{(X_n = 2)}(X_{n+1} = 3)
$$
  
\n
$$
+ P(X_n = 3)P_{(X_n = 1)}(X_{n+1} = 3)
$$
  
\n
$$
= \frac{1}{4}P(X_n = 1) + \frac{1}{2}P(X_n = 2) + \frac{1}{2}P(X_n = 3).
$$

(c) Voici le graphe probabiliste associé :

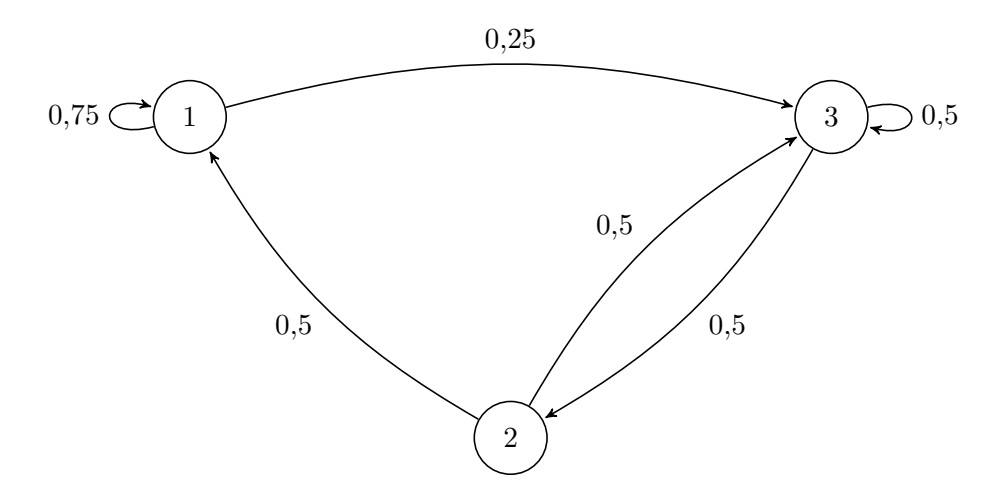

 $(d)$  Avec les questions précédentes,

$$
U_{n+1} = (P(X_{n+1} = 1) P(X_{n+1} = 2) P(X_{n+1} = 3))
$$
  
\n
$$
= \left(\frac{3}{4}P(X_n = 1) + \frac{1}{2}P(X_n = 2) - \frac{1}{2}P(X_n = 3) - \frac{1}{4}P(X_n = 1) + \frac{1}{2}P(X_n = 2) + \frac{1}{2}P(X_n = 3)\right)
$$
  
\n
$$
= (P(X_n = 1) P(X_n = 2) P(X_n = 3)) \times \begin{pmatrix} \frac{3}{4} & 0 & \frac{1}{4} \\ \frac{1}{2} & 0 & \frac{1}{2} \\ 0 & \frac{1}{2} & \frac{1}{2} \end{pmatrix}
$$
  
\nAinsi,  $U_{n+1} = U_n M$  avec  $M = \begin{pmatrix} \frac{3}{4} & 0 & \frac{1}{4} \\ \frac{1}{2} & 0 & \frac{1}{2} \\ \frac{1}{2} & \frac{1}{2} & \frac{1}{2} \end{pmatrix}$ .  
\nCompare le premier trace a lieu dans la boite 1,  $P(X_1 = 1) = 1$ ,  $P(X_1 = 2) = 0$  et

Comme le premier tirage a lieu dans la boite 1,  $P(X_1 = 1) = 1$ ,  $P(X_1 = 2) = 0$  et  $P(X_1 = 3) = 0$ . Donc  $U_1 = \begin{pmatrix} 1 & 0 & 0 \end{pmatrix}$ .

(e) Voici la fonction loideX :

<sup>1</sup> def loideX(n): <sup>2</sup> U = np.array([1, 0, 0]) <sup>3</sup> M = np.array([[3/4, 0, 1/4], [1/2, 0, 1/2], [0, 1/2, 1/2]]) <sup>4</sup> for k in range(2,n+1): <sup>5</sup> U = np.dot(U,M) <sup>6</sup> return(U)

(f) Les instructions de l'énoncé permettent de calculer les probabilités théoriques de chacun des états (c'est-à-dire  $P(X_n = 1)$ ,  $P(X_n = 2)$ ,  $P(X_n = 3)$ ) pour n allant de 1 à 10 et de stocker celles-ci dans la matrice A. En d'autres termes, la matrice A est une matrice de taille  $10 \times 3$  dont les lignes sont  $U_1, U_2, \ldots, U_{10}$ .

Le graphique représente l'évolution des probabilités  $P(X_n = 1), P(X_n = 2), P(X_n = 3)$ lorsque  $n$  varie de 1 à 10. L'expérience semble converger rapidement vers un état stable lorsque  $n$  augmente, et on peut remarquer que :

$$
\lim_{n \to +\infty} P(X_n = 1) = \frac{2}{5}, \lim_{n \to +\infty} P(X_n = 2) = \frac{1}{5} \text{ et } \lim_{n \to +\infty} P(X_n = 3) = \frac{2}{5}.
$$

2. (a) Voici la fonction esperancedeX :

$$
\begin{array}{c|l}\n1 & \text{def} \text{esperancedeX}(n): \\
2 & U = \text{loideX}(n) \\
3 & \text{return(1*U[0]+2*U[1]+3*U[2])}\n\end{array}
$$

(b) On a :

$$
ML = \begin{pmatrix} \frac{3}{4} & 0 & \frac{1}{4} \\ \frac{1}{2} & 0 & \frac{1}{2} \\ 0 & \frac{1}{2} & \frac{1}{2} \end{pmatrix} \times \begin{pmatrix} 1 \\ 2 \\ 3 \end{pmatrix} = \begin{pmatrix} \frac{3}{2} \\ \frac{5}{2} \\ \frac{5}{2} \end{pmatrix}
$$

$$
= \frac{1}{2} \begin{pmatrix} 1 \\ 2 \\ 3 \end{pmatrix} + \begin{pmatrix} 1 \\ 1 \\ 1 \end{pmatrix} = \frac{1}{2} \times L + 1 \times J
$$

Donc 
$$
\alpha = \frac{1}{2}
$$
 et  $\beta = 1$ .

(c)  $U_n L = 1 \times P(X_n = 1) + 2 \times P(X_n = 2) + 3 \times P(X_n = 3) = E(X_n).$  $U_nJ = P(X_n = 1) + P(X_n = 2) + P(X_n = 3) = 1$  (car  $(X_n = 1)$ ,  $(X_n = 2)$ ,  $(X_n = 3)$ ) est un système complet d'événements).

Donc, en multipliant la relation  $LM = \frac{1}{2}$  $\frac{1}{2}L + J$  par  $U_n$  à gauche, on obtient :

$$
U_nML = \frac{1}{2}U_nL + U_nJ = \frac{1}{2}E(X_n) + 1.
$$

Avec la question 1.(c),

$$
LMU_n = LU_{n+1} = 1 \times P(X_{n+1} = 1) + 2 \times P(X_{n+1} = 2) + 3 \times P(X_{n+1} = 3) = E(X_{n+1}).
$$

On obtient finalement la relation  $E(X_{n+1}) = \frac{1}{2}E(X_n) + 1$ .

(d) En posant  $u_n = E(X_n)$ , on a :  $u_{n+1} = \frac{1}{2}$  $\frac{1}{2}u_n+1.$ Et  $u_1 = E(X_1) = 1 \times P(X_1 = 1) + 2 \times P(X_1 = 2) + 3 \times P(X_1 = 3) = 1 \times 1 + 2 \times 0 + 3 \times 0 = 1$ . Donc  $(u_n)$  est une suite arithmético-géométrique. On résout l'équation  $x = \frac{1}{2}$  $\frac{1}{2}x+1 \Leftrightarrow \frac{1}{2}$  $\frac{1}{2}x = 1 \Leftrightarrow x = 2.$ On pose  $v_n = u_n - 2$  et on montre que  $(v_n)$  est géométrique :

$$
v_{n+1} = u_{n+1} - 2 = \frac{1}{2}u_n + 1 - 2 = \frac{1}{2}u_n - 1 = \frac{1}{2}(u_n - 2) = \frac{1}{2}v_n.
$$

Donc  $(v_n)$  est géométrique de raison  $\frac{1}{2}$  et de premier terme  $v_1 = u_1 - 2 = -1$ . Donc, pour tout entier  $n \geq 1$ ,

$$
v_n = -\left(\frac{1}{2}\right)^{n-1} \quad \text{et} \quad u_n = 2 - \left(\frac{1}{2}\right)^{n-1}.
$$

Ainsi, pour tout entier  $n \geq 1$ ,  $E(X_n) = 2 - \left(\frac{1}{2}\right)$ 2  $\bigg)^{n-1}$ .

Et comme  $\frac{1}{2} \in ]-1,1[$ , on obtient  $\lim_{n \to +\infty} E(X_n) = 2$ .

3. (a) Voici la fonction boitesuivante(i) :

```
def boitesuivante(i):
2 \mid j = i\sigma is r = rd.random()4 if j == 1:
5 if r<1/4:
6 j = 37 elif j == 2:
8 if r<1/2:
9 j = 110 else:
11 j = 3
12 else:
_{13} if r<1/2:
14 j = 2
_{15} return(j)
```
(b) Voici la fonction simulX :

- $_1$  def simulX(n):  $2 \mid$  i = 1  $3$  for k in range(n):  $\begin{pmatrix} 4 \end{pmatrix}$  i = boitesuivante(i)  $5$  return(i)
- (c) La variable L est une matrice ligne qui contient 10000 simulations de la variable al´eatoire  $X_{10}$ . Les résultats obtenus confirment ceux de la question 1.(f). En effet, les fréquences d'apparitions des trois états de  $X_{10}$  correspondent aux probabilités théoriques qu'on peut lire sur le graphique donné à la question  $1.(f)$ :
	- Pour l'état 1 : 0,4007  $\simeq \frac{2}{5}$  $\frac{1}{5}$ .
	- Pour l'état 2 : 0, 2029  $\simeq \frac{1}{5}$  $\frac{1}{5}$ .
	- Pour l'état 3 : 0, 3964  $\simeq \frac{2}{5}$  $\frac{2}{5}$ .
- (d) L'instruction mean(L) permet d'obtenir la moyenne des termes de la liste L. Le résultat obtenu est proche de l'espérance théorique de  $X_{10}$ : 1,9957  $\simeq 2 - \left(\frac{1}{2}\right)$ 2 10−<sup>1</sup>